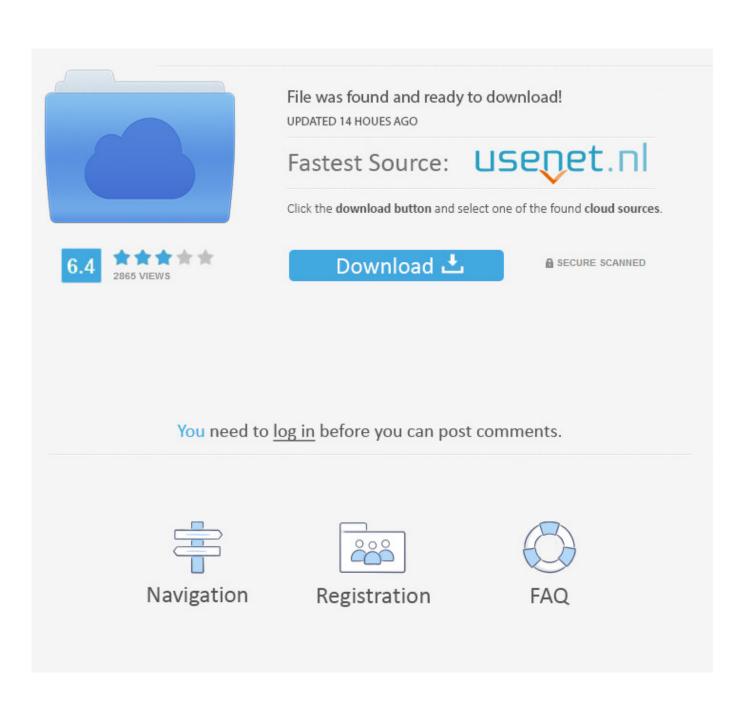

Java For Mac Leopard

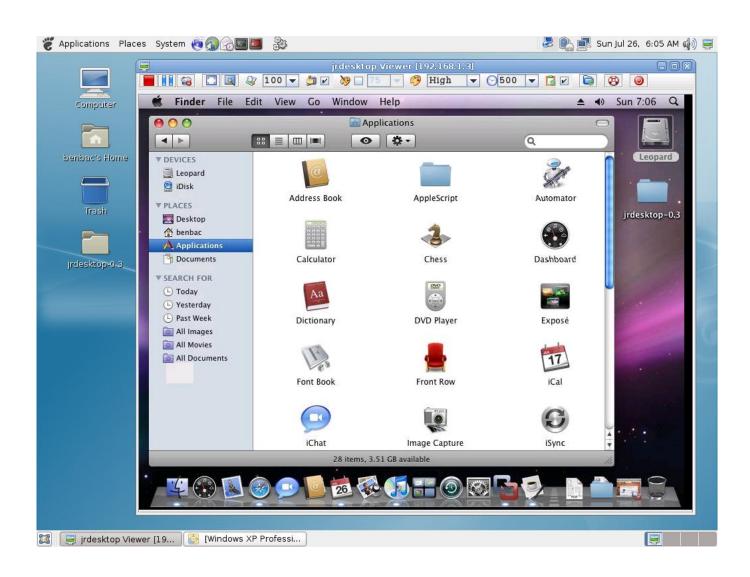

Java For Mac Leopard

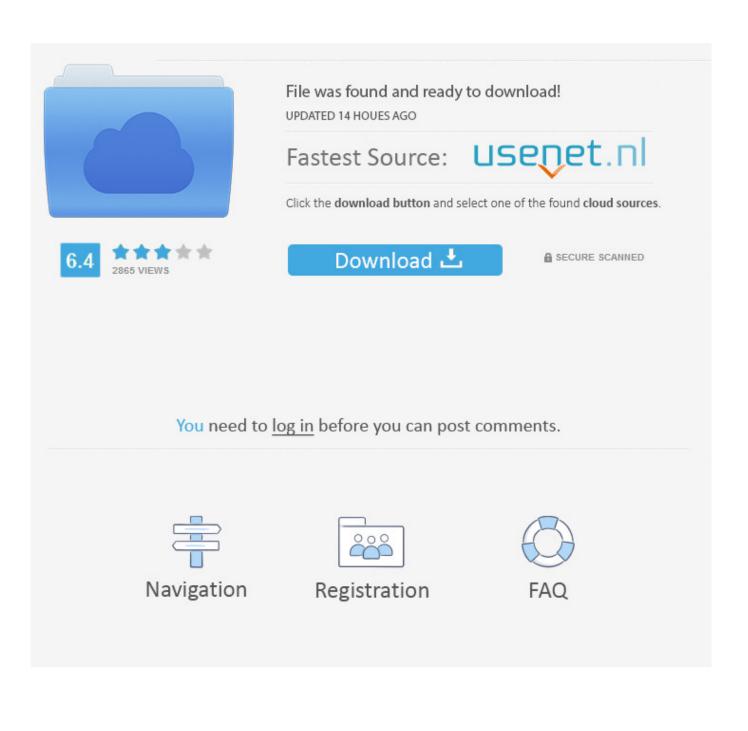

Open Word -- if you are using a Mac -- and click on 'Word' in the menu bar and click 'preferences.

Quickbooks general contractors for mac QuickBooks makes it easy to create estimates, quotes, and proposals and then convert them to invoices.. Or it can be installed later before you install Adobe applications At runtime, when you launch an Adobe application, you are prompted to install Java if it is not already installed.. This should open up the menu to save directly to OneDrive By saving this way, AutoSave should turn on automatically.. ' On the Word, PowerPoint, or Excel menu, click Preferences In the Save AutoRecover info box, enter how frequently you want the program to save documents.

## java leopard

java leopard, z supply ava leopard jogger, java leopard baby, java leopard tierpark berlin, java leopard mac, java leoparden, leopard java sok, java snow leopard, java for snow leopard 10.6.8 download, leopard scratch to javascript, java 1.6 leopard, java 8 snow leopard

Create estimates while you're on the job site Customers can accept and sign directly on your phone.. To enable and turn of AutoRecover feature, simply follow the following steps Note that the "Options" menu location is different in different versions of Office.. In Office XP or Office 2003 or Publisher 2007, the program has the typical menu bar, while beginning from Office 20007 for Word, Excel and PowerPoint and Office 2010 for Publisher, the programs use new Microsoft Office Fluent ribbon interface.

## java leopard baby

6 and below, use the Software Update feature (available on the More General Contractor QuickBooks Digital Products Available HERE! Some Contractors Compete In Several Trades - Spec home builders sometimes mix new houses with remodeling or flipper houses to keep crews busy during slack times (see BCG Matrix below); which means the accounting process can be very tricky and if not done properly can cause the contractor to overpay income taxes, miss an.. How to Turn On Autosave For Your Word Documents By: Techwalla In situations like this, 'auto save' will be your best friend.. On the Mac, AutoSave is available in Excel, Word, and PowerPoint for Office 365 subscribers.. • Install Java runtime prompts when you attempt to use the applications • Applications hang or quit.

## java leopard mac

Here are some frequently asked questions about it Turn on autosave in word for mac.. It is now an optional install that you must select Since current Adobe installers and applications were built before these changes by Apple, Adobe software anticipates that Java is installed.. What is AutoSave? Excel for Office 365 However, if you turn AutoSave Off for a file, the program will remember and will keep it off every time you reopen that file.. Create a Word document Then, File > Save As, and you should get this screen, like always: Now, you need to click on 'Online Locations', in the bottom left corner.. If you encounter any issues, install Java to correct the problems Adobe recommends that corporate IT organizations pre install Java (or make sure that Java can be installed through their firewalls/security) to avoid conflicts with Adobe applications.. If the Java runtime is not installed, some issues that are known to occur include - • Failure to launch.. Apple recently changed the way it includes Java in Mac OS, and with Lion, Java is no longer preinstalled.. Enable auto save in Word so next time something unexpected happens, you won't lose all your work.. If you do not install Java before running an Adobe application, there can be missing or improperly behaving features. e10c415e6f